**AGENDA DE LA UNIDAD DE TRANSPARENCIA MES DE FEBRERO**

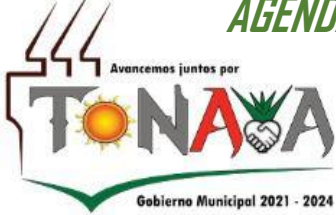

343 431 0104

343 431 0397

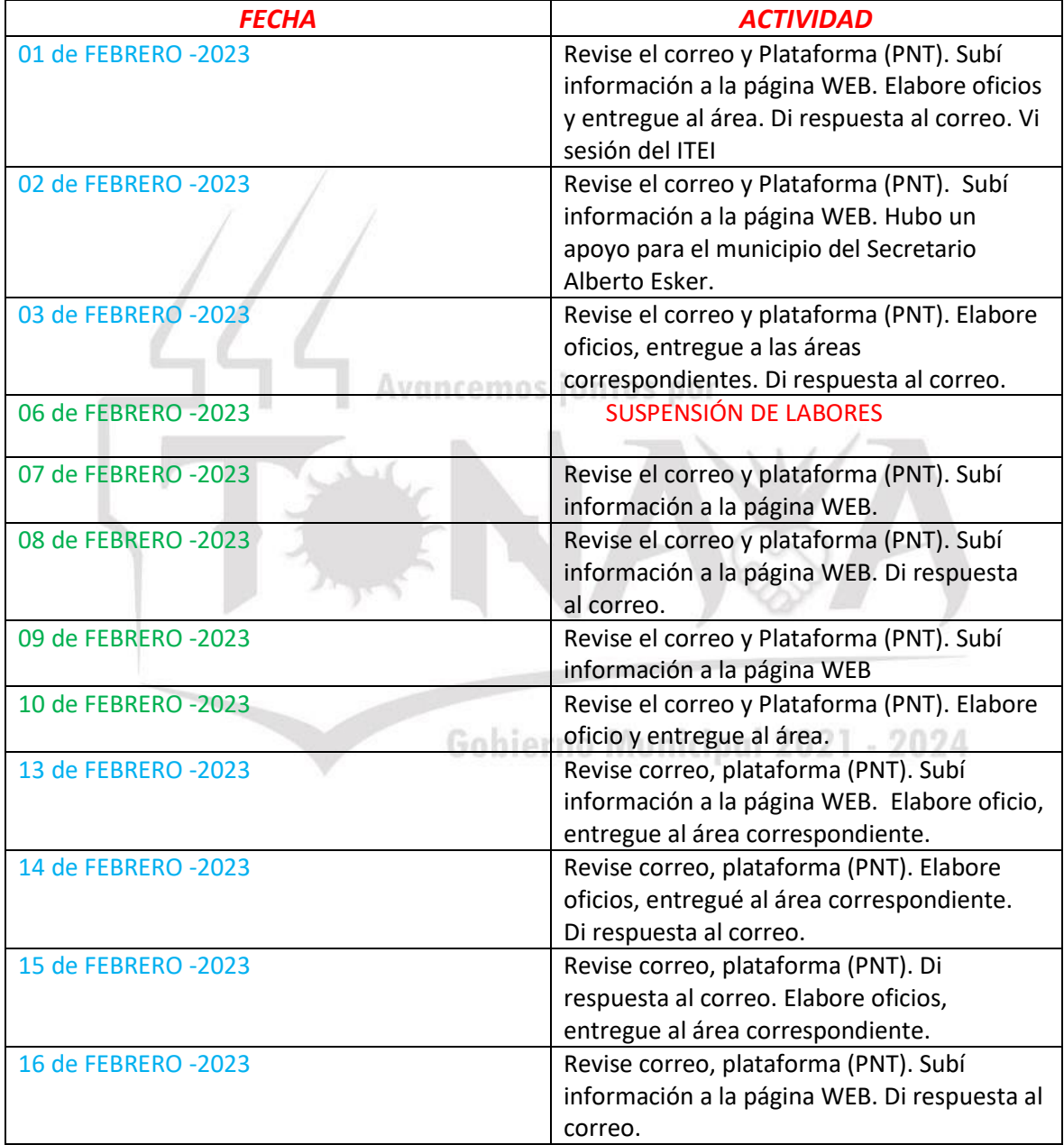

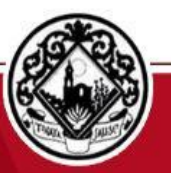

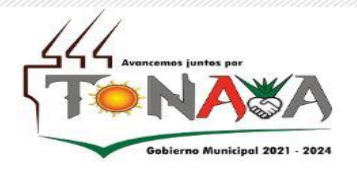

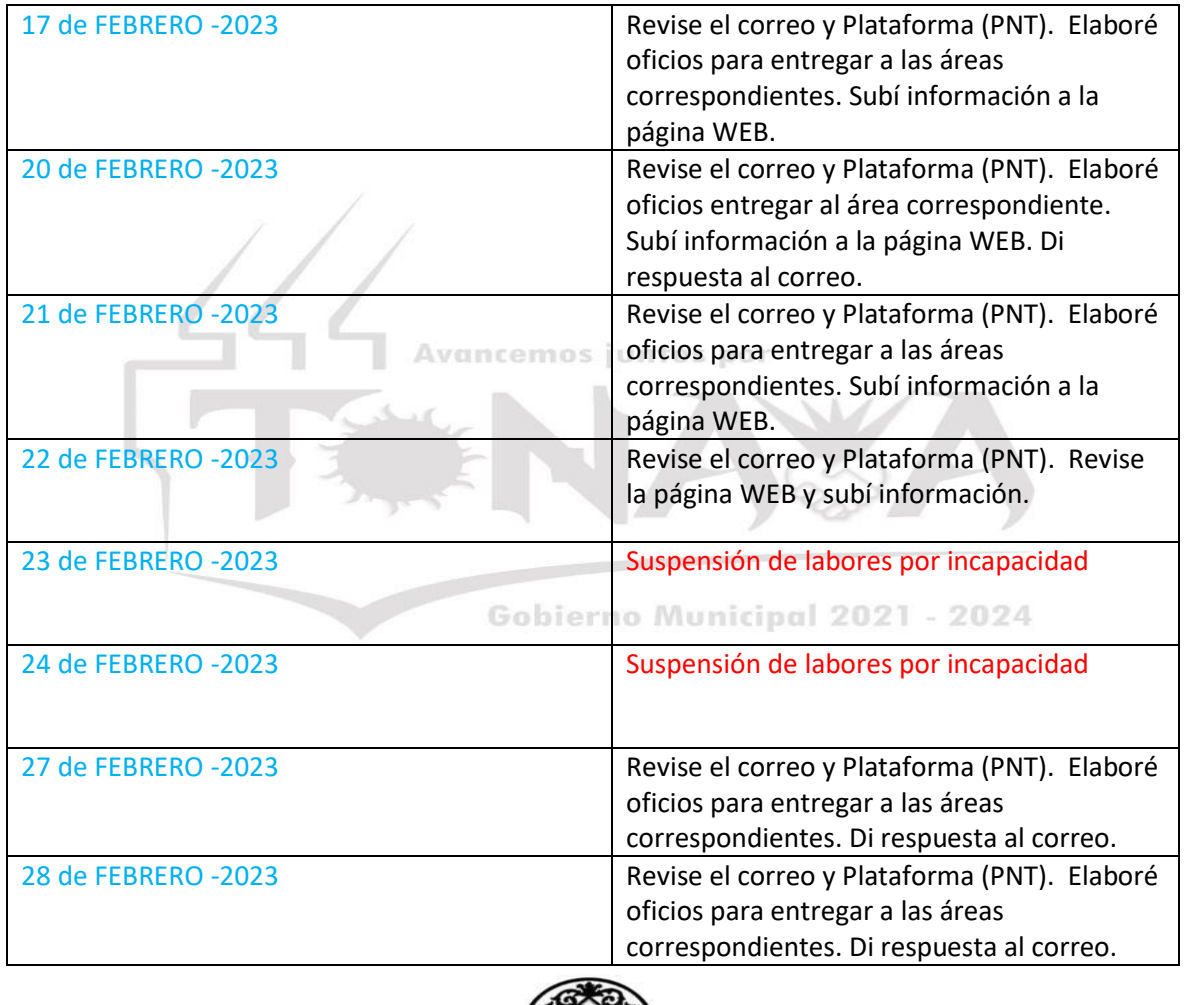

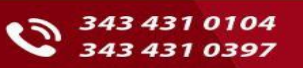

9 Calle Madero #80 Col. Centro C.P. 48761  $\otimes$  www.tonayajalisco.gob.mx

## H AYUMTAMIENTO DE TONAYA JALISCO 2021-2024